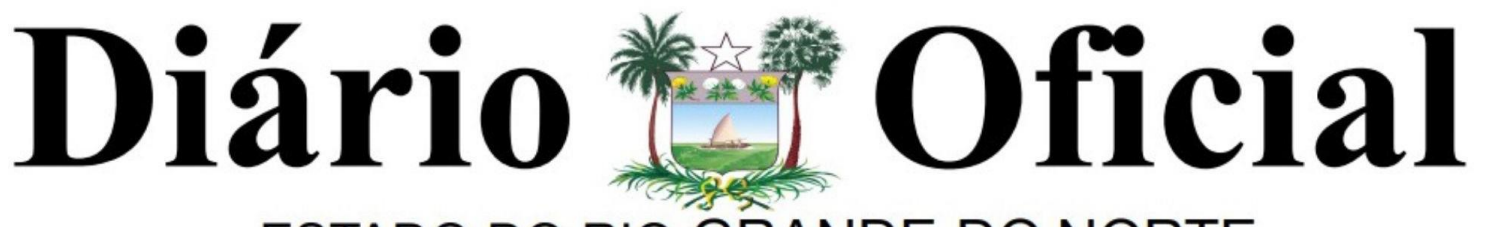

## **ESTADO DO RIO GRANDE DO NORTE**

Ano XCI • Nº 15632 DEFENSORIA PÚBLICA Natal, 22 de março de 2024

## **SUBDEFENSORIA PÚBLICA DO ESTADO DO RIO GRANDE DO NORTE**

TERMO DE HOMOLOGAÇÃO

Homologa o Resultado Final da I Seleção Simplificada para estagiários de Pós-graduação em Direito para o Núcleo de Macau/RN.

O SUBDEFENSOR PÚBLICO-GERAL DO ESTADO DO RIO GRANDE DO NORTE, no uso de suas atribuições legais previstas no art. 99, § 1° da Lei Complementar Federal de n. 80/94, no art. 10, II da Lei Complementar Estadual de n° 251, de 7 de julho de 2003 e Portaria n° 035/2022 – GDPG, de 11 de janeiro de 2022,

CONSIDERANDO que à Defensoria Pública é atribuída autonomia administrativa e funcional, a teor do que dispõe o art. 134, § 2º, da Constituição Federal;

CONSIDERANDO o disposto no art. 24, do Edital de nº 01/2024 – DPE Macau/RN, de 08 de fevereiro de 2024; CONSIDERANDO todo o teor do Processo Administrativo SEI de nº 06410010.000953/2024-99, referente à I Seleção Simplificada para estagiários de Pós-graduação em Direito para o Núcleo de Macau/RN;

CONSIDERANDO o Resultado Definitivo da I Seleção Simplificada para estagiários de Pós-graduação em Direito para o Núcleo de Macau/RN.

RESOLVE:

HOMOLOGAR o Resultado Final da I Seleção Simplificada para estagiários de Pós-graduação em Direito para o Núcleo de Macau/RN, publicado no Diário Oficial do Estado de nº 15.631, em 21 de março de 2024, formalizado através do Processo Administrativo SEI de nº 06410010.000953/2024-99.

Publique-se para que produza seus efeitos legais e jurídicos.

Gabinete do Subdefensor Público-Geral do Estado do Rio Grande do Norte, em Natal/RN, aos vinte e um dias do mês de março do ano de dois mil e vinte e quatro.

Marcus Vinicius Soares Alves

Subdefensor Público-Geral do Estado do Estado do Rio Grande do Norte

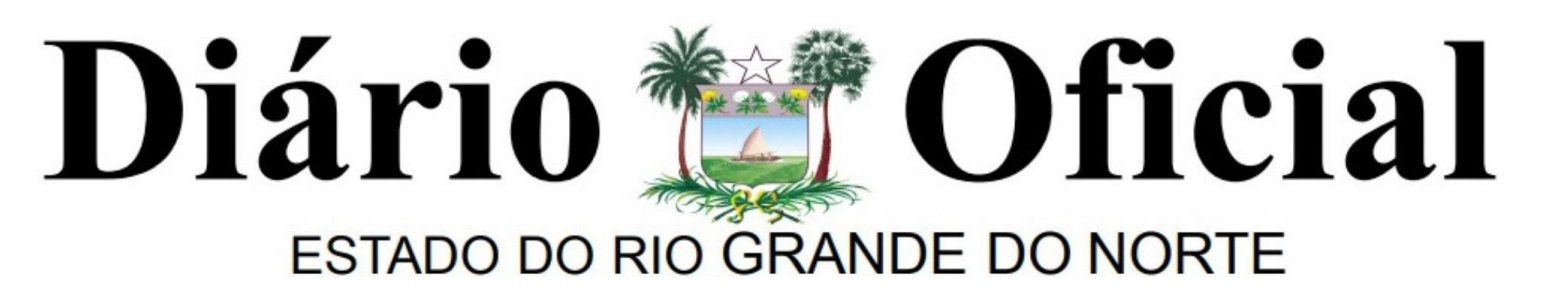

Ano XCI • Nº 15632 DEFENSORIA PÚBLICA Natal, 22 de março de 2024

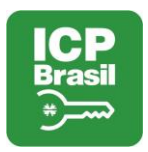

## **PROTOCOLO DE ASSINATURAS**

O documento acima foi proposto para assinatura digital na plataforma SDOE. Para visualizar o documento original clique no link: https://deirn.sdoe.com.br/diariooficialweb/#/checarautenticidade?codigo=ZU4Z9CMKE6-VT7PIS4HMG-P2TH9ZW2VI.

## **Código de verificação:** ZU4Z9CMKE6-VT7PIS4HMG-P2TH9ZW2VI

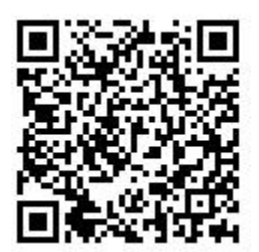